```
//////////////////////////////////////////////////////////////////////////////// // Índice //////////////////////////////////////////////////////////////////////
//////////////////////////////////////////////////////////////////////////////// .vimrc, scripts de compilação e modelos C++ / Java ........................ 1 Recomendações gerais e roteiro de prova ................................... 2 Limites de representação e tabelas matemáticas ............................ 3 Números primos até 10.000 ................................................. 4 Geometria ................................................................. 5 Inteiros de precisão arbitrária ........................................... 9 Teoria dos números ........................................................ 10 Álgebra linear ............................................................ 11 Poker ..................................................................... 13
 Grafos .................................................................... 14
  Aho-Corasick .............................................................. 18 Árvore de segmentos ....................................................... 19 Polinômios ................................................................ 20
 Tabela .................................................................... 21////////////////////////////////////////////////////////////////////////////////
// .vimrc //////////////////////////////////////////////////////////////////////
////////////////////////////////////////////////////////////////////////////////set ai noet ts=4 sw=4 bs=2syn on mat Keyword "\<foreach\>"////////////////////////////////////////////////////////////////////////////////
// Script de compilação C++ ////////////////////////////////////////////////////
////////////////////////////////////////////////////////////////////////////////#!/bin/shclear
rm -f $1.outif (g++ -o $1 $1.cpp -Wall -pedantic -lm -g) then echo "### COMPILOU ###"
 if !(./$1 < $1.in > $1.out) then echo "### RUNTIME ERROR ###" >> $1.outf_1
 less $1.outfi////////////////////////////////////////////////////////////////////////////////
// Script de compilação Java ///////////////////////////////////////////////////
////////////////////////////////////////////////////////////////////////////////#!/bin/shclear
rm -f $1.outif (javac $1.java) then echo "### COMPILOU ###"if !(java $1 < $1.in > $1.out) then
     echo "### RUNTIME ERROR \# \# \#" >> $1.out
    fi
 less $1.outfi////////////////////////////////////////////////////////////////////////////////
// Modelo C++ //////////////////////////////////////////////////////////////////
////////////////////////////////////////////////////////////////////////////////#include <stdio.h>
#include <stdlib.h>
#include <string.h>#include \langle \text{match}, \text{h} \rangle
#include <inttypes.h> #include <ctype.h>#include <algorithm> #include <utility> #include <iostream>using namespace std;#define TRACE(x...)
#define PRINT(x...) TRACE(printf(x)) #define WATCH(x) TRACE(cout << #x" = " << x << "\n")#define _inline(f...) f() __attribute__((always_inline)); f#define _foreach(it, b, e) for (typeof(b) it = (b); it != (e); it++)<br>#define foreach(x...) _foreach(x)

#define all(v) (v).begin(), (v).end() #define rall(v) (v).rbegin(), (v).rend()const int INF = 0x3F3F3F3F;const int NULO = -1:

const double EPS = 1e-10;_inline(int cmp)(double x, double y = 0, double tol = EPS) {<br>return (x <= y + tol) ? (x + tol < y) ? -1 : 0 : 1;
                                                                                                                   }int main() {
 TRACE(setbuf(stdout, NULL)); return 0;}////////////////////////////////////////////////////////////////////////////////
// Modelo Java /////////////////////////////////////////////////////////////////
////////////////////////////////////////////////////////////////////////////////import java.util.*; import java.math.*;class modelo {static final double EPS = 1.e-10;<br>static final boolean DBG = true;
                                                                                                                     private static int cmp(double x, double y = 0, double tol = EPS) {<br>return (x <= y + tol) ? (x + tol < y) ? -1 : 0 : 1;
                                                                                                                      public static void main(String[] argv) { Scanner s = new Scanner(System.in); }}
```
//////////////////////////////////////////////////////////////////////////////// // Recomendações gerais ////////////////////////////////////////////////////////////////////////////////////////////////////////////////////////////////////////

# ANTES DA PROVA

- Revisar os algoritmos disponíveis na biblioteca.
- Revisar a referência STL.
- Reler este roteiro.
- Ouvir o discurso motivacional do técnico.
- # ANTES DE IMPLEMENTAR UM PROBLEMA
- Quem for implementar deve relê-lo antes.
- Peça todas as clarifications que forem necessárias.
- Marque as restrições e faça contas com os limites da entrada.
- Teste o algoritmo no papel e convença outra pessoa de que ele funciona.
- Planeje a resolução para os problemas grandes: a equipe se junta para definir as estruturas de dados, mas cada pessoa escreve uma função.
- # DEBUGAR UM PROGRAMA
- Ao encontrar um bug, escreva um caso de teste que o dispare.
- Reimplementar trechos de programas entendidos errados.
- Em caso de RE, procure todos os  $\lceil$ , / e %.

//////////////////////////////////////////////////////////////////////////////// // Roteiro de prova ////////////////////////////////////////////////////////////////////////////////////////////////////////////////////////////////////////////

# 300 MINUTOS: INÍCIO DE PROVA

- Fábio e Daniel começam lendo os problemas.
- Roberto começa digitando ".vimrc", "compila" e "modelo.cpp".
- Roberto gera todos os arquivos-fonte, copiando "modelo.cpp" com -i.
- Roberto apaga "modelo.cpp" com -i.
- Quando surgir um problema fácil, todos discutem se ele deve ser o primeiro<br>a ser resolvido.
- Quando o primeiro problema for escolhido, Fábio o implementa, possivelmente - Quando o primeiro problema for escolhido, Fábio o implementa, possivelmente tirando Roberto do computador e interrompendo as digitações.
- Se surgir um problema ainda mais fácil que o primeiro, Fábio passa a<br>implementar esse novo problema.
- Enquanto Fábio resolve o primeiro problema, Daniel e Roberto lêem os demais.
- À medida que Roberto for lendo os problemas, ele os explica para Daniel.
- Daniel preenche a tabela com os problemas até então lidos:<br>> AC: :)
- 
- > Ordem: ordem de resolução dos problemas (pode ser infinito).
- > Escrito: se já há código escrito neste problema, mesmo que no papel.<br>> Leitores: pessoas que já leram o problema.<br>> Complexidade: complexidade da solucão implementada.
- 
- 
- > Resumo: resumo sobre o problema.
- Assim que o primeiro problema começar a ser compilado, Fábio avisa Daniel e Roberto para escolherem o segundo problema mais fácil.
- Assim que o primeiro problema for submetido, Fábio sai do computador.
- Roberto entra no computador, e termina as digitações pendentes.
- Roberto implementa o segundo problema mais fácil.
- Fora do computador, Daniel e Fábio escolhem a ordem e os resolvedores dos problemas, com base no tempo de implementação.
- Se ninguém tiver alguma idéia para resolver um problema, empurre-o para o final (ou seja, a ordem desse problema será infinito).
- Quando Roberto submete o segundo problema e sai do computador, ele revê a ordenação dos problemas com quem ficou fora do computador.
- # 200 MINUTOS: MEIA-PROVA
- A equipe deve resolver no máximo três problemas ao mesmo tempo.
- Escreva o máximo possível de código no papel.<br>- Depure com o código do problema e com a saída do TRACE impressos.
- 
- 
- > Explique seu código para outra pessoa da equipe.<br>> Acompanhe o código linha por linha, anotando os valores das variáveis e<br>redesenhando as estruturas de dados à medida que forem alteradas.<br>- Momentos nos quais quem estiv
- 
- 
- da equipe:<br>
> Quando estiver pensando ou depurando.<br>
> Quando estiver prestes a submeter, para que os outros membros possam fazer<br>
testes extras e verificar o formato da saída.
- Submeta sempre em C++, com extensão .cpp.
- Logo após submeter, imprima o código.
- Jogue fora as versões mais antigas do código impresso de um programa.
- Jogue fora todos os papéis de um problema quando receber Accepted.
- Mantenha todos os papéis de um problema grampeados.
- # 100 MINUTOS: FINAL DE PROVA
- A equipe deve resolver apenas um problema no final da prova.
- 
- > Os problemas mais resolvidos por outras equipes provavelmente são mais<br>fáceis que os outros problemas.<br>> Uma equipe mais bem colocada só é informativa quando as demais não o forem.
- 
- Como Fábio digita mais rápido, ele fica o tempo todo no computador.
- Daniel e Roberto sentam ao lado de Fábio e dão sugestões para o problema.
- # 60 MINUTOS: PLACAR CONGELADO
- Preste atenção nos melancias e nas comemorações das outras equipes: os balões continuam vindo!
- # \_\_ MINUTOS: JUÍZES CALADOS
- Quando terminar um problema, teste com o exemplo de entrada, submeta e só depois pense em mais casos de teste.
- Nos últimos cinco minutos, faça alterações pequenas no código, remova o TRACE e submeta.

#### //////////////////////////////////////////////////////////////////////////////// // Os 1010 Mandamentos /////////////////////////////////////////////////////////////////////////////////////////////////////////////////////////////////////////

- 0. Não dividirás por zero.
- 
- 1. Não alocarás dinamicamente. 2. Compararás números de ponto flutuante usando cmp().
- 3. Verificarás se o grafo pode ser desconexo.
- 4. Verificarás se as arestas do grafo podem ter peso negativo.
- 5. Verificarás se pode haver mais de uma aresta ligando dois vértices.
- 6. Conferirás todos os índices de uma programação dinâmica.
- 7. Reduzirás o branching factor da DFS.
- 8. Farás todos os cortes possíveis em uma DFS.
- 9. Tomarás cuidado com pontos coincidentes e com pontos colineares.

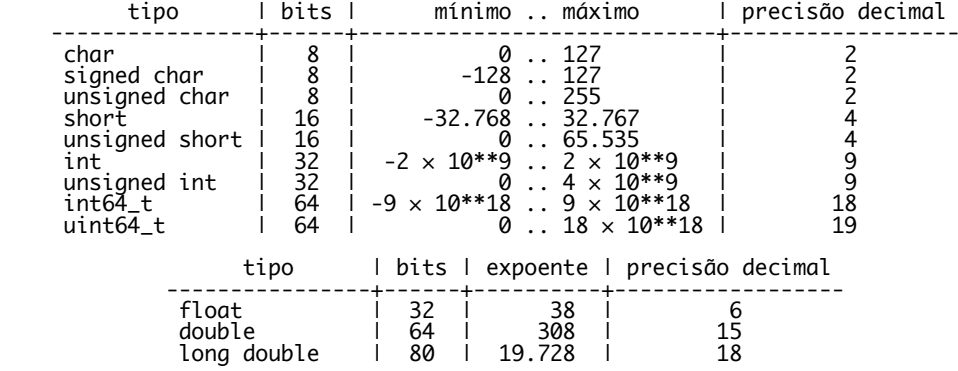

////////////////////////////////////////////////////////////////////////////////// Quantidade de números primos de 1 até 10\*\*n //////////////////////////////// ////////////////////////////////////////////////////////////////////////////////

pi(10\*\*1) = 4<br>pi(10\*\*2) = 25  $pi(10^{**}2) = 25$ <br>pi(10\*\*3) = 168  $pi(\overline{10^{**}3}) = 168$ <br>pi(10\*\*4) = 1.229  $pi(10^{**}4) = 1.229$ <br>pi(10\*\*5) = 9.592  $pi(10^{***}5) = 9.592$ <br>pi(10\*\*6) = 78.498  $pi(10^{**}6) = 78.498$ <br>pi(10\*\*7) = 664.579 pi(10\*\*7) = 664.579 pi(10\*\*8) = 5.761.455pi(10\*\*9) = 50.847.534

[É sempre verdade que n / ln(n) < pi(n) < 1.26 \* n / ln(n).]

////////////////////////////////////////////////////////////////////////////////// Triângulo de Pascal ///////////////////////////////////////////////////////// ////////////////////////////////////////////////////////////////////////////////

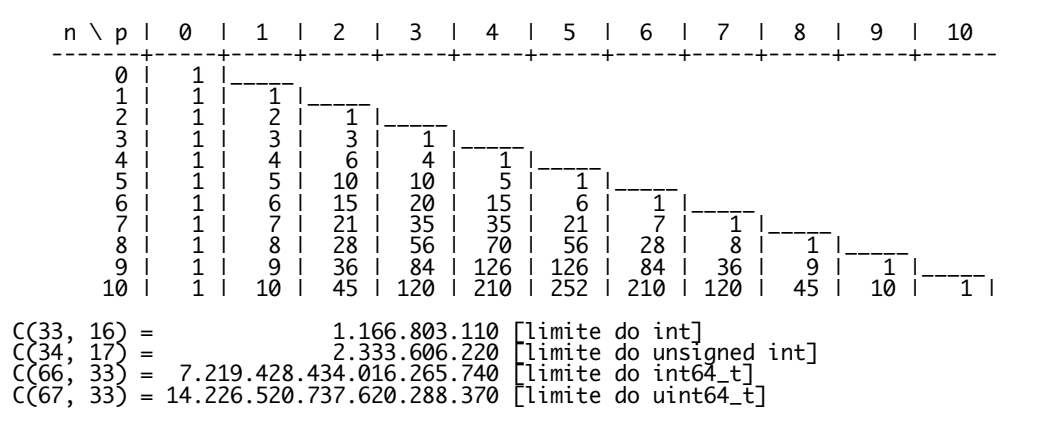

//////////////////////////////////////////////////////////////////////////////// // Fatorial ////////////////////////////////////////////////////////////////////////////////////////////////////////////////////////////////////////////////////

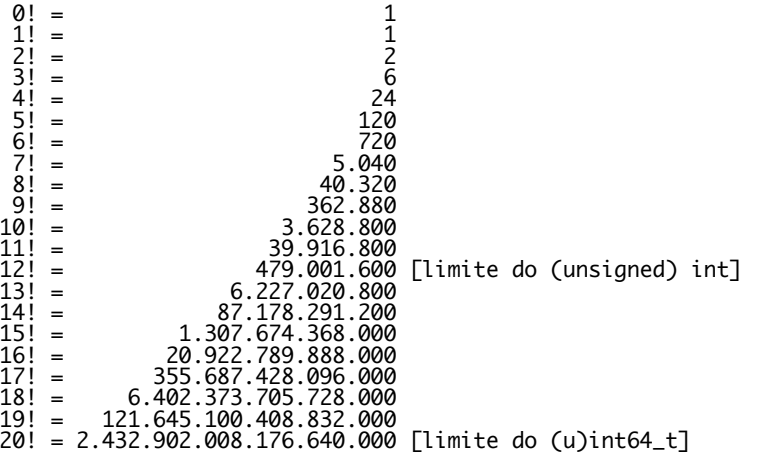

3

//////////////////////////////////////////////////////////////////////////////// ////////////////////////////////////////////////////////////////////////////////////////////////////////////////////////////////////////////////////////////////

 $p(n) \sim exp(pi * sqrt(2 * n / 3))/(4 * n * sqrt(3))$ 

Os números pentagonais generalizados são os números da for a n\*(3\*n-1)/2, onde $n = \ldots, -3, -2, -1, 0, 1, 2, 3, \ldots$ 

 $p(n) - p(n-1) - p(n-2) + p(n-5) + p(n-7) - p(n-12) - p(n-15) + ... = 0.$ 

A soma é feita sobre p(n-k), k pentagonal generalizado, e o sinal de p(n-k) é $(-1)$ \*\*int((k+1)/2). p( $\delta$ ) é definido como 1.

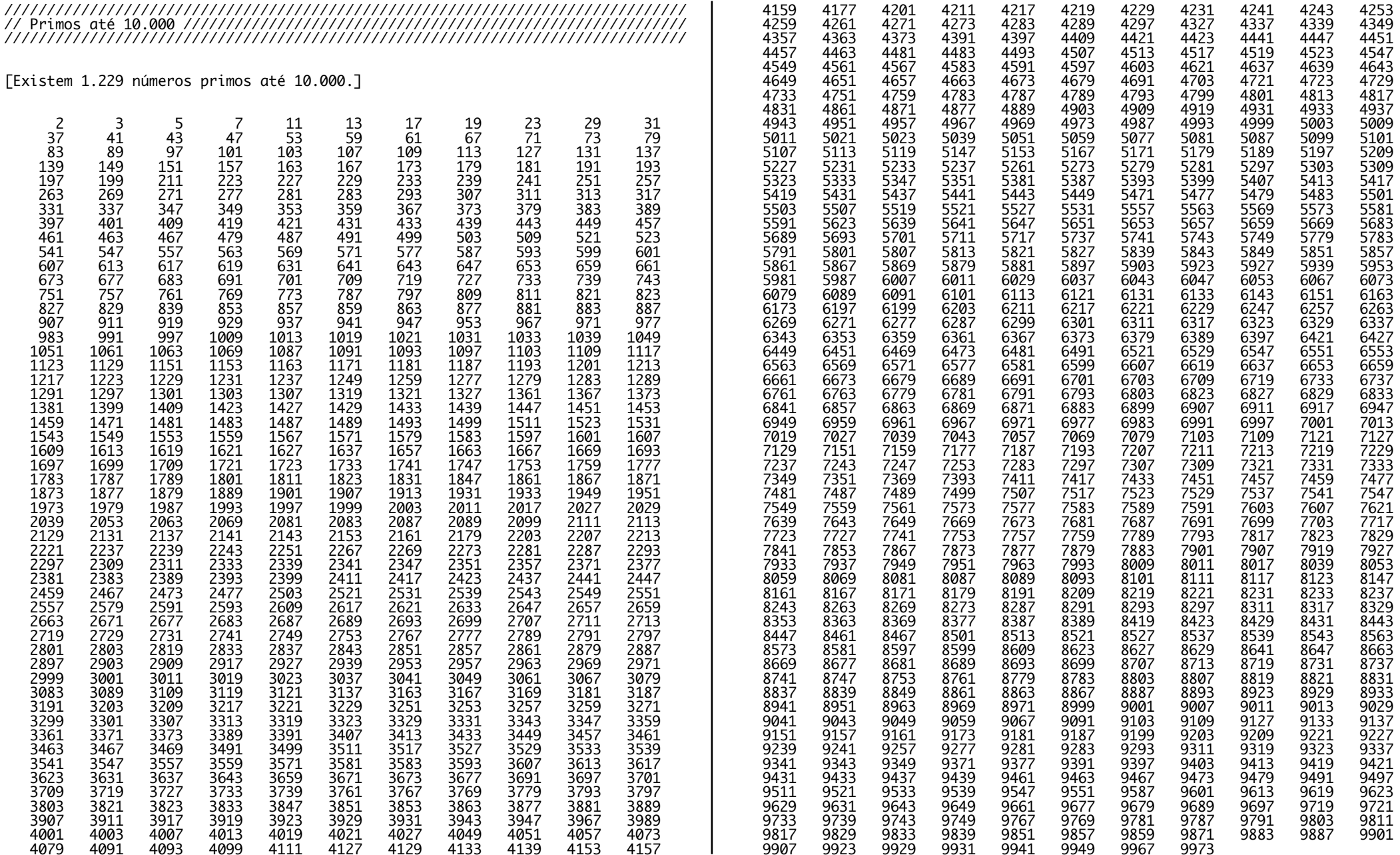

```
////////////////////////////////////////////////////////////////////////////////
// Utilidades do lar ///////////////////////////////////////////////////////////
////////////////////////////////////////////////////////////////////////////////template <class T> struct index_lt { T& v; index_lt(T& v): v(v) {}_inline(bool operator ())(int i, int j) {
  \frac{1}{\lambda} return (v[i] \left[ \frac{1}{\lambda} \right] \left[ \frac{1}{\lambda} \right] \left[ \frac{1}{\lambda} \right] \left[ \frac{1}{\lambda} \right] \left[ \frac{1}{\lambda} \right] \left[ \frac{1}{\lambda} \right] \left[ \frac{1}{\lambda} \right] \left[ \frac{1}{\lambda} \right] \left[ \frac{1}{\lambda} \right] \left[ \frac{1}{\lambda} \right] \left[ \frac{1}{\lambda} \right] \left[ \frac{1}{\témplate <class T> index lt<T> make index lt(T& v) { return index lt<T>(v); }
bool cmp_eq(double x, double y) { return cmp(x, y) == 0; } bool cmp_lt(double x, double y) { return cmp(x, y) < 0; }int safe_gets(char*& s) { // depois de usar, free(s);<br>return scanf("%a[^\r\n]%*[\r\n]", &s);
}////////////////////////////////////////////////////////////////////////////////
// Geometria ///////////////////////////////////////////////////////////////////
////////////////////////////////////////////////////////////////////////////////#include <vector>struct point {double x, y
  point(double x = 0, double y = 0): x(x), y(y) {}
  point operator +(point q) { return point(x + q.x, y + q.y); }<br>point operator -(point q) { return point(x - q.x, y - q.y); }<br>point operator *(double t) { return point(x * t, y * t); }<br>point operator /(double t) { return po
  int cmp(point q) const {<br>if (int t = ::cmp(x, q.x)) return t;<br>return ::cmp(y, q.y);
  bool operator == (point q) const { return cmp(q) == 0; }
  bool operator !=(point q) const { return cmp(q) != 0; } bool operator < (point q) const { return cmp(q) < 0; }
  friend ostream& operator <<(ostream& o, point p) { return o << "(" << p.x << ", " << p.y << ")";
static point pivot;<br>};
 };point point::pivot;double abs(point p) { return hypot(p.x, p.y);
double arg(point p) { return atan2(p.y, p.x); }
typedef vector<point> polygon;_1inline(int ccw)(point p, point q, point r) {<br>return cmp((p - r) % (q - r));
                                                                                                                          }_inline(double angle)(point p, point q, point r) {<br>point u = p - q, v = r - q;<br>return atan2(u % v, u * v);
                                                                                                                          }////////////////////////////////////////////////////////////////////////////////// Decide se q está sobre o segmento fechado pr. // bool between(point p, point q, point r) {<br> return ccw(p, q, r) == 0 && cmp((p - q) * (r - q)) <= 0;
                                                                                                                          }////////////////////////////////////////////////////////////////////////////////// Decide se os segmentos fechados pq e rs têm pontos em comum.<br>//
                                                                                                                            //bool seg_intersect(point p, point q, point r, point s) {<br>point A = q - p, B = s - r, C = r - p, D = s - q;<br>int a = cmp(A % C) + 2 * cmp(A % D);<br>int b = cmp(B % C) + 2 * cmp(B % D);<br>if (a == 3 || a == -3 || b == 3 || b == 
                                                                                                                              return t = 0.88 t = 4;
                                                                                                                          }////////////////////////////////////////////////////////////////////////////////// Calcula a distância do ponto r ao segmento pq. // double seg_distance(point p, point q, point r) {<br>point A = r - q, B = r - p, C = q - p;<br>double q = A * A + p = R * R = c = c * c.
                                                                                                                             if (cmp(b, a + c) >= 0) return sqrt(a);<br>else if (cmp(a, b + c) >= 0) return sqrt(b);<br>else return fabs(A % B) / sqrt(c);
                                                                                                                           }////////////////////////////////////////////////////////////////////////////////// Classifica o ponto p em relação ao polígono T. // 
// Retorna 0, -1 ou 1 dependendo se p está no exterior, na fronteira // ou no interior de T, respectivamente.// int in_poly(point p, polygon& T) {<br>
double a = 0; int N = T.size();<br>
for (int i = 0; i < N; i++) {<br>
if (between(T[i], p, T[(i+1) % N])) return -1;<br>
a := angle(T[1], p, T[(i+1) % N]);

 return cmp(a) != 0;}
```

```
////////////////////////////////////////////////////////////////////////////////// Comparação radial.//bool radial_lt(point p, point q) {<br> point P = p - point::pivot, Q = q - point::pivot;<br> double R = P % Q;
  if (cmp(R)) return R > 0;<br>return cmp(P * P, Q * Q) < 0;
}////////////////////////////////////////////////////////////////////////////////// Determina o fecho convexo de um conjunto de pontos no plano. //
// Destrói a lista de pontos T.// polygon convex_hull(vector<point>& T) {<br>int j = 0, k, n = T.size(); polygon U(n);
  point::pivot = *min_element(all(T));<br>sort(all(T), radial_lt);<br>for (k = n-2; k >= 0 && ccw(T[0], T[n-1], T[k]) == 0; k--);<br>reverse((k+1) + all(T));
   for (int i = 0; i < n; i++) {<br>
// troque o >= por > para manter pontos colineares<br>
while (j > 1 && ccw(U[j-1], U[j-2], T[i]) >= 0) j--;<br>
U[j++] = T[i];

 U.erase(j + all(U));
 return U;}////////////////////////////////////////////////////////////////////////////////// Calcula a área orientada do polígono T. //double poly_area(polygon& T) {<br>double s = 0; int n = T.size();<br>for (int i = 0; i < n; i++)<br>s += T[i] % T[(i+1) % n];
   return s^{-} 2;
}////////////////////////////////////////////////////////////////////////////////// Encontra o ponto de interseção das retas pq e rs.//point line_intersect(point p, point q, point r, point s) {<br> point a = q - p, b = s - r, c = point(p % q, r % s);<br>return point(point(a.x, b.x) % c, point(a.y, b.y) % c) / (a % b);
}////////////////////////////////////////////////////////////////////////////////// Encontra o menor círculo que contém todos os pontos dados.//typedef pair<point, double> circle;bool in_circle(circle C, point p){<br>return cmp(abs(p - C.first), C.second) <= 0;
                                                                                                                                        }point circumcenter(point p, point q, point r) {<br> point a = p - r, b = q - r, c = point(a * (p + r) / 2, b * (q + r) / 2);<br> return point(c % point(a.y, b.y), point(a.x, b.x) % c) / (a % b);
                                                                                                                                        }circle spanning_circle(vector<point>& T) {<br>
int n = T.size();<br>
random_shuffle(al(T));<br>
circle C(point(), -INFINITY);<br>
for (int i = 0; l < n; i++) if (!in_circle(C, T[i])) {<br>
C = circle(T[i], 0);<br>
for (int j = 0; ] < i; j++
                                                                                                                                               } }
 return C;}////////////////////////////////////////////////////////////////////////////////// Determina o polígono interseção dos dois polígonos convexos P e Q. //
// Tanto P quanto Q devem estar orientados positivamente.//polygon poly_intersect(polygon& P, polygon& Q) {<br>int m = 0.size(), n = P.size();<br>int a = 0, b = 0, aa = 0, ba = 0, inflag = 0;<br>polygon R;
                                                                                                                                           while ((ad < n \mid ba < m) && aa < 2^*n && ba < 2^*m {<br>point p1 = P[a], p2 = P[(a+1) % n], q1 = Q[b], q2 = Q[(b+1) % m];
                                                                                                                                             point A = p^2 - p^1, B = q^2 - q^1;<br>
int cross = cmp(A % B), ha = ccw(p2, q2, p1), hb = ccw(q2, p2, q1);<br>
if (cross == 0 && ccw(p1, q1, p2) == 0 && cmp(A * B) < 0) {<br>
if (between(p1, q2, p2)) R.push_back(q1);<br>
if (between(q1,

 if (cross == 0 && hb < 0 && ha < 0) return R;bool t = cross == 0 && hb == 0 && ha == 0;<br>if (t ? (inflag == 1) : (cross >= 0) ? (ha <= 0) : (hb > 0)) {<br>if (inflag == -1) R.push_back(q2);<br>ba++; b++; b %= m;<br>} else {

 if (inflag == 1) R.push_back(p2); aa++; a++; a %= n;
```

```
 } }
 if (inflag == 0) { if (in_poly(P[0], Q)) return P; if (in_poly(Q[0], P)) return Q; }R.erase(unique(all(R)), R.end());<br>if (R.size() > 1 && R.front() == R.back()) R.pop_back();
   return R;}////////////////////////////////////////////////////////////////////////////////
// Campos /////////////////////////////////////////////////////////// 15 min. //
////////////////////////////////////////////////////////////////////////////////#include <list>#include <set>const int TAM = 2000;
typedef pair<point, point> segment;
 typedef pair<int, int> barrier;struct field {int n, m;<br>point v[TAM];<br>barrier b[TAM];<br>list<int> e[TAM];
  field(): n(\emptyset), m(\emptyset) {}
   void clear() {
 for (int i = 0; i < n; i++) e[i].clear();n = m = 0;\text{}_iinline(int ccw)(int a, int b, int c) { return ::ccw(v[a], v[b], v[c]); }
  void make_barrier(int i, int j) {<br>e[i].push_back(m); e[j].push_back(m);<br>b[m++] = barrier(i, j);
   ////////////////////////////////////////////////////////////////////////////// // Remove os casos degenerados de um campo. // void normalize() {set<segment> T; set<point> U;
     for (int i = 0; i < n; i++) make_barrier(i, i);<br>for (int i = 0; i < m; i++) {<br>point p = v[b[i].first], q = v[b[i].second];<br>set-point> 5;<br>S.insert(p); S.insert(q);<br>for (int j = 0; j < m; j++) {<br>point r = v[b[j].first], s =
```

```
 } else if (seg_intersect(p, q, r, s)) { S.insert(line_intersect(p, q, r, s)); } }foreach (st, all(S))
              if (st != S.begin()) T.insert(segment(p, *st)); U.insert(p = *st);
 }clear();<br>foreach (it, all(U)) v[n++] = *it;<br>foreach (it, all(T)) {<br>int i = lower_bound(v, v+n, it->first) - v;<br>int j = lower_bound(v, v+n, it->second) - v;<br>make_barrier(i, j);
    } ////////////////////////////////////////////////////////////////////////////// // Algoritmo de Poggi-Moreira-Fleischman-Cavalcante. //// Determina um grafo que contém todas as arestas de um eventual menor<br>// caminho entre pontos do grafo.<br>//
   void pmfc(graph& G) {<br>
int sel[TAM][2], active[TAM];<br>
for (int i = 0; i < n; i++) {<br>
vector< pair<double, int > T;<br>
foreach (it, all(e[i])) {<br>
int j = b[*it],first + b[*it].second - i;<br>
T.push_back(make_pair(arg(v[j] - v[i
           sort(all(T));<br>if (T.empty()) T.push_back(make_pair(0, i));
          active[i] = 0;<br>int p = T.size();<br>for (int j = 0; j < p; j++) {<br>sel[i][0] = T[]].second; sel[i][1] = T[(j+1) % p].second;<br>if (ccw(sel[i][0], sel[i][1], i) <= 0) {<br>active[i] = 1; break;
            } }\tilde{G}.init(n);for (int i = 0; i < n; i++) for (int j = 0; j < i; j++) {<br>
if (!active[i] || !active[j]) continue;<br>
if (ccw(i, j, sel[i][0]) * ccw(i, j, sel[i][1]) == -1 || \<br>
ccw(i, j, sel[j][0]) * ccw(i, j, sel[j][1]) == -1)<br>
continue;

 G.aresta(i, j, 1, abs(v[j] - v[i]));PROX: ;<br>}
 }
};
```

```
////////////////////////////////////////////////////////////////////////////////
// Triangulações //////////////////////////////////////////////////// 15 min. // ////////////////////////////////////////////////////////////////////////////////// Depende da struct field.#include <map>typedef pair<int, int> edge;struct triangulation: public map<edge, int> {<br>edge sym(edge e) { return edge(e.second, e.first); }<br>edge lnext(edge e) { return edge(e.second, (*this)[e]);<br>edge lprev(edge e) { return edge((*this)[e]); }<br>edge dnext(edge e) 
   void new_tri(edge e, int r) {<br>if (count(e)) { erase(lnext(e)); erase(lprev(e)); }<br>(*this)[e] = r; (*this)[lnext(e)] = e.first; (*this)[lprev(e)] = e.second;<br>}
    // Digite esta função apenas para triangulações com restrições.<br>void bdsm(field& F, edge e) {<br>int a, b, c, d, org = e.first, dest = e.second, topo = 0;<br>edge xt;<br>edge pilha[TAM];<br>if (count(e)) return;<br>for (iterator it = low

 while (xt.second != dest) {pilh\bar{a}[topo++] = xt; xt = sym(xt);xt = F.ccw(org, dest, (*this)[xt]) >= 0 ? lnext(xt) : lprev(xt);<br>while (topo > 0) {<br>edge ee = pilha[topo-1];<br>a = ee.first; b = ee.second;<br>c = (*this)[ee]; d = (*this)[sym(ee)];<br>if (F.ccw(d, c, b) >= 0 || F.ccw(c, d, a) >=
           xt = F.ccw(org, dest, d) >= 0 ? lprev(xt) : lnext(sym(xt));
 }
 }void triangulate(field& F) {<br>
int J[TAM], i, k, topo = 0;<br>
edge pilna[TAM];<br>
clear();<br>
for (int i = 0; i < F.n; i++) J[i] = i;<br>
sort(J, J + F.n, make_index_lt(F.v));<br>
for (i = 2; i < F.n; i++) if (k = F.ccw(J[0], J[1], J[i
```

```
new tri(sym(e), (k > 0) ? -1 : J[i]);
        edge lb(J[i], J[(k > 0) ? i-1 : 0]), ub(J[(k > 0) ? 0 : i-1], J[i]);<br>for (i++; i < F.n; i++) {
            while (F.ccw(lb).first, lb.second, J[i]) \ge 0) lb = dprev(lb);<br>while (F.ccw(lb).first, ub.second, J[i]) \ge 0) ub = dnext(ub);<br>for (edge e = dnext(lb); e != ub; e = dnext(e)) pilha[topo++] = e;<br>while (topo > 0) new_tri(pilha[--topo], J[i]);<br>edge e(-1, J[i]
// Digite esta linha somente para triangulações com restrições.<br>for (i = 0; i < F.m; i++) {<br>bdsm(F, edge(F.b[i].first, F.b[i].second));<br>}
```
} };

//////////////////////////////////////////////////////////////////////////////// // Inteiros de precisão arbitrária /////////////////////////////////////////////////////////////////////////////////////////////////////////////////////////////

9

#include <sstream>

```
const int DIS = 4;
 const int BASE = 10000; // BASE**3 < 2**51const int TAM = 2048:
struct bigint {<br>int v[TAM], n;<br>bigint(int x = 0): n(1) {<br>memset(v, 0, sizeof(v));<br>v[n++] = x; fix();
    bigint(char *s): n(1) {
 bigint(char *s): n(1) {<br>
memset(v, 0, sizeof(v));<br>
int sign = 1;<br>
while (*s && !isdigit(*s)) if (*s++ == '-') sign *= -1;<br>
char *t = strdup(s), *p = t + strlen(t);<br>
while (p > t) {<br>
*p = 0; p = max(t, p - DIG);<br>
sscanf(p, 

 free(t); fix(); }bigint& fix(int m = 0) {
        \begin{array}{l} \tilde{n} = \text{max}(m, n); \\ \text{int sign = 0}; \\ \text{for (int i = 1, e = 0; i <= n ll e && (n = i); i++) } \\ \text{v[i] += e; e = v[i] / BASE; v[i] &&= BASE; i \text{ if (v[i] ) sign = (v[i] > 0) ? 1 : -1;} \end{array}for (int i = n - 1; i > 0; i--)
        if (V[i] * sign < 0) { V[i] += sign * BASE; V[i+1] -- sign; } while (n && !v[n]) n--;<br>return *this;
    int cmp(const bigint& x = 0) const {<br>int i = max(n, x.n), t = 0;<br>while (1) if ((t = ::cmp(v[i], x.v[i])) || i-- == 0) return t;
    bool operator < (const bigint& x) const { return cmp(x) < 0; }
    bool operator ==(const bigint& x) const { return cmp(x) == 0; } bool operator !=(const bigint& x) const { return cmp(x) != 0; }
    operator string() const {<br> ostringstream s; s << v[n];<br>for (int i = n - 1; i > 0; i--) {<br>for (int i = n - 1; i > 0; i--) {<br> s.width(DIG); s.fill('0'); s << abs(v[i]);
 return s.str();<br>}

 friend ostream& operator <<(ostream& o, const bigint& x) { return o << (string) x; }
```

```
bigint& operator +=(const bigint& x) {<br>for (int i = 1; i <= x.n; i++) v[i] += x.v[i];<br>return fix(x.n);
 bigint operator +(const bigint& x) { return bigint(*this) += x; }<br>bigint& operator -=(const bigint& x) {<br>for (int i = 1; i <= x.n; i++) v[i] -= x.v[i];<br>return fix(x.n);<br>}
    bigint operator -(const bigint& x) { return bigint(*this) -= x; }<br>bigint operator -() { bigint r = 0; return r -= *this; }
     void ams(const bigints x, int m, int b) {// *this += (x * m) << b;<br>for (int i = 1, e = 0; (i <= x.n || e) && (n = i + b); i++) {<br>v[i+b] += x.v[i] * m + e; e = v[i+b] / BASE; v[i+b] %= BASE;
  }bigint operator *(const bigint& x) const {
         bigint r;<br>for (int i = 1; i <= n; i++) r.ams(x, v[i], i-1);
         return r;
 bigint& operator *=(const bigint& x) { return *this = *this * x; }<br>
// cmp(x / y) == cmp(x) * cmp(y); cmp(x % y) == cmp(x);<br>
bigint div(const bigint& x) {<br>
if (x == 0) return 0;<br>
bigint q; q.n = max(n - x.n + 1, 0);<br>
int 
 fix(x.n); return q.fix();<br>}
    bigint& operator /=(const bigint& x) { return *this = div(x); }<br>bigint& operator %=(const bigint& x) { div(x); return *this; }
     bigint operator /(const bigint& x) { return bigint(*this).div(x); }<br>bigint operator /(const bigint& x) { return bigint(*this).div(x); }<br>bigint pow(int x) {<br>if (x < 0) return (*this == 1 || *this == -1) ? pow(-x) : 0;<br>bigi
         return r;
 bigint root(int x) {<br>
if (cmp() == 0 || cmp() < 0 && x % 2 == 0) return 0;<br>
if (*this == 1 || x == 1) return *this;<br>
if (cmp() < 0) return -(-*this).root(x);<br>
bigint a = 1, d = *this;<br>
while (d != 1) {
              bigint b = a + (d / = 2)if (\text{cmp}(b.pow(x)) > = 0) \{d \mid t = 1; a = b; \}return a;<br>}
};
```

```
////////////////////////////////////////////////////////////////////////////////
// Teoria dos números //////////////////////////////////////////////////////////
////////////////////////////////////////////////////////////////////////////////////////////////////////////////////////////////////////////////////////////////// Calcula o maior divisor comum dos números x e y. //int gcd(int x, int y) { return y ? gcd(y, x % y) : abs(x);////////////////////////////////////////////////////////////////////////////////// Calcula o mínimo múltiplo comum de a e b.//uint64_t lcm(int x, int y) {<br>if (x && y) return abs(x) / gcd(x, y) * uint64_t(abs(y));<br>else return uint64_t(abs(x | y));
}////////////////////////////////////////////////////////////////////////////////// Decide se o inteiro n é primo.//bool is_prime(int n) {<br>
if (n < 0) return is_prime(-n);<br>
if (n < 5 || n % 2 == 0 || n % 3 == 0) return (n == 2 || n == 3);<br>
int maxP = sqrt(n) + 2;<br>
for (int p = 5; p < maxP; p += 6)<br>
if (n % p == 0 || n % (p+2) == 0) ret
    return true;}////////////////////////////////////////////////////////////////////////////////// Retorna a fatoração em números primos de abs(n).
//#include <map>typedef map<int, int> prime_map;
void squeeze(prime_map& M, int& n, int p) { for (; n % p == 0; n /= p) M[p]++; }
prime_map factor(int n) {<br>prime_map M;<br>if (n < 0) return factor(-n);<br>if (n < 2) return M;<br>squeeze(M, n, 2); squeeze(M, n, 3);<br>int maxP = sqrt(n) + 2;<br>for (int p = 5; p < maxP; p += 6) {<br>squeeze(M, n, p); squeeze(M, n, p+2)

 if (n > 1) M[n]++; return M;}////////////////////////////////////////////////////////////////////////////////
// Teorema de Bézout ///////////////////////////////////////////////////////////
////////////////////////////////////////////////////////////////////////////////////////////////////////////////////////////////////////////////////////////////// Determina a e b tais que a * x + b * y == gcd(x, y).
                                                                                                                 //typedef pair<int, int> bezout;bezout find_bezout(int x, int y) {<br>if (y == 0) return bezout(1, 0);<br>bezout u = find_bezout(y, x % y);<br>return bezout(u.second, u.first - (x/y) * u.second);
                                                                                                               }////////////////////////////////////////////////////////////////////////////////// Acha a menor solução não-negativa de a*x = b (mod m). //
// Retorna -1 se a congruência for impossível. //int mod(int x, int m) { return x \times m + (x < 0) ? m : 0; }
                                                                                                                int solve_mod(int a, int b, int m) {<br>
if (m < 0) return solve_mod(a, b, -m);<br>
if (a < 0 || a >= m || b < 0 || b >= m)<br>
return solve_mod(mod(a, m), mod(b, m), m);<br>
bezout t = find_bezout(a, m);<br>
int d = t.first * a + t.sec
                                                                                                               }////////////////////////////////////////////////////////////////////////////////
// Triângulo de Pascal ///////////////////////////////////////////////////////// ////////////////////////////////////////////////////////////////////////////////const int TAM = 30;int C<sub>L</sub>TAM<sub>1</sub>TAM<sub>1</sub>;
                                                                                                                void calc_pascal() {<br>
memset(C, 0, sizeof(C));<br>
for (int i = 0; i < TAM; i++) {<br>
C[i][0] = C[i][i] = 1;<br>
for (int j = 1; ] < i; j++)<br>
C[i][j] = C[i-1][j-1] + C[i-1][j];
                                                                                                               }
```

```
//////////////////////////////////////////////////////////////////////////////// // Álgebra Linear ////////////////////////////////////////////////////////////// ////////////////////////////////////////////////////////////////////////////////const int TAM = 100:
struct ivet {
 int m, u[TAM]; ivet(int m = 0): m(m) {
 for (int i = 0; i < m; i++) u[i] = i; }
 int& operator [](int i) { return u[i]; }ivet operator ~() {<br>ivet v(m);<br>for (int i = 0; i < m; i++) v[u[i]] = i;
    return v;

};struct dvet {
 int m; double u[TAM];dvet(int m = 0): m(m)memset(u, 0, sizeof(u));<br>}

 double& operator [](int i) { return u[i]; }dvet operator %(ivet p) {<br>dvet r(p.m);<br>for (int i = 0; i < p.m; i++) r[i] = u[p[i]];
  return r;<br>}
  dvet& operator +=(dvet v) {<br>for (int i = 0; i < m; i++) u[i] += v[i];<br>return *this;
dvet operator +(dvet v) { dvet r = v; return r += *this; }<br>dvet& operator -=(dvet v) {<br>for (int i = 0; i < m; i++) u[i] -= v[i];<br>return *this;<br>}
  dvet operator *(double t) {
     dvet r(m);<br>for (int i = 0; i < m; i++) r[i] = u[i] * t;
    return r;
  dvet operator -(\ ) {
     dvet r = *this;<br>for (int i = 0; i < m; i++) r[i] = -r[i];
     return r; }
 double operator *(dvet v) {double r = 0;<br>for (int i = 0; i < m; i++) r += u[i] * v[i];
     return r;

};
```

```
struct mat {
 int m, n; dvet u[TAM];mat(int m = 0, int n = 0): m(m), n(n) {<br>for (int i = 0; i < m; i++) u[i] = dvet(n);

 dvet& operator [](int i) { return u[i]; }mat operator %(ivet p) {<br>mat r(p.m, n);<br>for (int i = 0; i < p.m; i++) r[i] = u[p[i]];
      return r;
  mat operator \sim () {
      mat r(n, m);<br>for (int j = 0; j < n; j++)<br>for (int i = 0; i < m; i++)<br>r[j][i] = u[i][j];return r;<br>}
   dvet operator *(dvet v) {<br>dvet r(m);<br>for (int i = 0; i < m; i++) r[i] = u[i] * v;
      return r;

};
```

```
////////////////////////////////////////////////////////////////////////////////
// Sistemas lineares ///////////////////////////////////////////////////////////
////////////////////////////////////////////////////////////////////////////////struct linsys { ivet P, Q; dvet D; mat L, U; int m, n, r;void compile (const mat& A) {<br>m = A.m; n = A.n;P = ivet(m); L = mat(m); D = dvet(); U = A; Q = ivet(n);<br>for (r = 0; r < min(m, n); r++) {<br>double best = 0; int p, q;<br>for (int i = r; i < m; i++) for (int j = r; j < n; j++)<br>if (cmp(fabs(U[i][j]), best) > 0)<br>\{p = i; q = j; b e
 for (int i = r; i < m; i++) U[i][r] = 0; }
 for (int i = 0; i < m; i++) L[i].m = r;L.n = D.m = U.m = r;
   //////////////////////////////////////////////////////////////////////// Encontra uma solução do sistema A * x = b.
   //
 // x.m = 0 caso o sistema seja impossível. // dvet solve(dvet b) {dvet x = b % P;<br>for (int i = 0; i < m; i++) x[i] -= L[i] * x;<br>for (int i = 0; i < r; i++) x[i] *= D[i];<br>for (int i = r; i < m; i++) if (cmp(x[i]) != 0) return dvet();
     x.m = n;<br>for (int i = r - 1; i >= 0; i--) x[i] -= U[i] * x;
     x = x % ~0; return x; } ////////////////////////////////////////////////////////////////////// // Retorna a fatoração LU de ~A. // linsys operator ~() { linsys F; F.P = Q; F.Q = P; F.D = D; F.L = ~U; F.U = ~L;
 F.m = n; F.n = m; F.r = r; return F; }
};
```
//////////////////////////////////////////////////////////////////////////////// // Simplex ///////////////////////////////////////////////////////////////////// ////////////////////////////////////////////////////////////////////////////////struct simplex { int m, n, p, q; double s;dvet x, y, sx, sy, c;<br>ivet N, B; mat AT; linsys F;simplex()  $\{\}$ <br>simplex(dvet c): c(c), m(0), n(c.m), y(-c)  $\{N.m = sy.m = AT.m = n;\}$ For  $\begin{pmatrix} \text{int } \text{j} = 0; \text{j} < \text{n}; \text{j++} \end{pmatrix}$  {<br>sy[j] = 1. + rand() / double(RAND\_MAX);<br>N[j] = j; } ////////////////////////////////////////////////////////////////////////////// // Adiciona a restrição A\*x <= b. //void constraint(dvet a, double b) for (int  $j = 0$ ;  $j < n$ ;  $j\neq j$  )  $\Delta T[j][m] = a[j]$ ;<br>AT[AT.m++][AT.n++] = 1;<br>for (int  $k = 0$ ;  $k < AT.m$ ;  $k++$ )  $\Delta T[k]$ .m = AT.n;<br>for (int  $i = 0$ ;  $i < B.m$ ;  $i++)$   $b = a[B[i]] * x[i]$ ;<br> $x[x, m++] = b$ ;<br> $x[xs...m+1] = 1e-2 * (1. + rand() / double(RAND_MAX));$ <br> $B[B.m++] = n + m++;$ void find\_entering(int m, dvet& x, dvet& sx, int& p, int& q) {<br>for (int i = 0; i < m; i++) {<br>double t = - x[i] / sx[i];<br>if (cmp(sx[i]) > 0 && cmp(t, s) > 0) {<br>s = t; p = -1; q = i; } }int find\_leaving(int m, dvet& x, dvet& dx, dvet& sx) {<br>int k = -1; double  $r = 0$ . for (int i = 0; i < m; i++) {<br>
if (cmp(x[i]) == 0 && cmp(dx[i]) == 0) continue;<br>
double t = dx[i] / (x[i] + s \* sx[i]);<br>
if (cmp(t, r) > 0) { r = t; k = i; } return k;<br>} void pivot(dvet& x, dvet& dx, int q) {<br>
double t = x[q] / dx[q]; x -= dx \* t; x[q] = t; double solve(dvet& r) {dvet dx, dy;

```
 while (true) {s = \emptyset; p = -1; q = -1;
                  Find_entering(m, x, sx, p, q);<br>find_entering(m, x, sx, p, q);<br>if (cmp(s) == 0) break;<br>F.compile(AT % B);<br>if (p != -1) { f (F - 1) };<br>dx = (-F) . 5olve(AT[N[p]]);<br>q = find\_leaving(m, x, dx, sx);<br>if (q == -1) return INFINITY;<br>dvet eq(m);<br>eq[q] = -1;<br>eq[q] =
                          dvet eq(m)eq[q] = -1;<br>dy = (AT % N) * F.solve(eq);<br>p = find_leaving(n, y, dy, sy);<br>if (p == -1) return -INFINITY;<br>dx = (~F).solve(AT[N[p]]);
pivot(x, dx, q); pivot(sx, dx, q);<br>pivot(y, dy, p); pivot(sy, dy, p);<br>swap(N[p], B[q]);<br>}
            \mathbf{r} = dvet(n);
r = dvet(n);<br>for (int i = 0; i < m; i++)<br>if (B[i] < n) r[B[i]] = x[i];<br>return c * r;
```
};

```
////////////////////////////////////////////////////////////////////////////////
// Poker ///////////////////////////////////////////////////////////////////////
////////////////////////////////////////////////////////////////////////////////const char* rank names = ***23456789TJOKA";
const char* suit\_names = "CDRS";struct card {int rank, suit;<br>int read() {
       char ch<sup>[2]</sup>
       char chi<sub>l</sub>2], \frac{1}{2}; if (scanf(" %c%c", &ch[0], &ch[1]) == EOF) return 0;<br>if (scanf(" %c%c", &ch[0], &ch[1]) == ch[0]; rank++);<br>for (suit = 0; suit_names[suit] != ch[1]; suit++);
         return 1; }
 void print() { printf("%c%c", rank_names[rank], suit_names[suit]); }\}; and the contract of the contract of the contract of the contract of the contract of the contract of the contract of the contract of the contract of the contract of the contract of the contract of the contract of the
struct freq_lt {<br>int* freq;<br>freq[tint* freq): freq(freq) {}<br>bool operator ()(const card A, const card B) const {<br>if (int t = freq[A.rank] - freq[B.rank]) return t > 0;
        else return A.rank > B.rank;
};struct hand {<br>card C[5];
    int type() {<br>int freq[15]; memset(freq, 0, sizeof(freq));
       sort(C, C+5, freq_lt(freq));<br>
bool flush = true, straight = true;<br>
for (int i = 0; i < 5; i++) {<br>
if (i && C[i].suit != C[i-1].suit) flush = false;<br>
if (i && !(C[i].rank == 5 && C[i-1].rank == 14) && \
 C[i].rank != C[i-1].rank - 1) straight = false;<br>freq[C[i].rank]++;<br>}

 sort(C, C+5, freq_lt(freq));int kind[5]; memset(kind, 0, sizeof(kind));<br>for (int i = 2; i <= 14; i++) kind[freq[i]]++;<br>if (straight && flush) return 8;<br>else if (kind[4]) return 7;<br>else if (kind[3] && kind[2]) return 6;<br>else if (flush) return 5;<br>else 
    bool operator \lt(hand H) {
       if (int t = type() - H.type()) return t < 0;<br>for (int i = 0; i < 5; i++)<br>if (int t = C[i].rank - H.C[i].rank) return t < 0;<br>return false;

};
```

```
////////////////////////////////////////////////////////////////////////////////
// Grafos //////////////////////////////////////////////////////////////////////
//////////////////////////////////////////////////////////////////////////////// //////////////////////////////////////////////////////////////////////////////int dest[2 * AR]; // "2 *" apenas para CFC.<br>int adj[VT][2 * VT]; // "2 *" apenas para Fluxos e CFC.<br>int nadj[VT], nvt, nar;
  _1inline(int inv)(int a) { return a ^ 0x1; } // Apenas para Fluxos e PP.
                                                                                                       // // //14
```
 ////////////////////////////////////////////////////////////////////////////// // Definições específicas para Fluxos.//

```
 int cap[AR], fluxo[AR], ent[VT];
```
#include <queue> // Apenas para Fluxos

// Definições compartilhadas.

const int  $VT = 1010$ ; const int  $AR = VT * 'VT$ ;

struct grafo {

//

```
_1inline(int orig)(int a) { return dest[inv(a)]; } _1inline(int capres)(int a) { return cap[a] - fluxo[a]; }
```

```
 ////////////////////////////////////////////////////////////////////////////// // Definições específicas para Fluxo Máximo. //
```

```
 int padj[VT], lim[VT], nivel[VT], qtd[VT];
```

```
 ////////////////////////////////////////////////////////////////////////////// // Definições específicas para Fluxo a Custo Mínimo. //
```

```
 int imb[VT], marc[VT], delta; double custo[AR], pot[VT], dist[VT];
```

```
 _inline(double custores)(int a) {
 return custo[a] - pot[orig(a)] + pot[dest[a]]; }
```
 ////////////////////////////////////////////////////////////////////////////// // Definição específica para Conexidade.//

```
 int prof[VT];
```
 ////////////////////////////////////////////////////////////////////////////// // Definições específicas para Pontos de Articulação e Pontes.//

char part[VT], ponte[AR]; int menor[VT], npart, nponte;

 //////////////////////////////////////////////////////////////////////////////// Definições específicas para Componentes Fortemente Conexas.

int ord[VT], comp[VT], repcomp[VT], nord, ncomp;

 $_1$ inline(int transp)(int a) { return (a & 0x1); }

 //////////////////////////////////////////////////////////////////////////////// Definições específicas para 2 SAT.

```
_1inline(int verd)(int v) { return 2 * v + 1; }<br>
_1inline(int falso)(int v) { return 2 * v; }
```
 //////////////////////////////////////////////////////////////////////////////// Funções compartilhadas.

 //////////////////////////////////////////////////////////////////////////////// Inicializa o grafo. //

```
void inic(int n = 0) {
  nvt = n:
  nar = 0memset(nadj, 0, sizeof(nadj));<br>memset(imb, 0, sizeof(imb)); // Apenas para FCM
```
 ////////////////////////////////////////////////////////////////////////////// // Adiciona uma aresta ao grafo. //// "int u" apenas para Fluxos; "double c" apenas para FCM.

```
int aresta(int i, int j, int u = 0, double c = 0) { int ar = nar;
```
custo[nar] = c; // Apenas para FCM.<br>cap[nar] = u; // Apenas para Fluxos.<br>dest[nar] = j;<br>adj[i][nadj[i]++] = nar++;

```
custo[nar] = -c; // Apenas para FCM.<br>cap[nar] = 0; // Apenas para Fluxos.<br>dest[nar] = i;<br>adj[j][nadj[j]++] = nar++;
```
return ar; }

//

 ////////////////////////////////////////////////////////////////////////////// // Funções específicas para Fluxo Máximo.//

```
 void revbfs(int ini, int fim) { int i, no, viz, ar;
```

```
 queue<int> fila;
```

```
 memset(nivel, NULO, sizeof(nivel)); memset(qtd, 0, sizeof(qtd));nivel[fim] = 0; fila.push(fim);
       while (!fila.empty()) {<br>no = fila.front(); fila.pop();<br>qtd[nivel[no]]++;
            for (i = 0; i < nadj[no]; i++) { ar = adj[no][i]; viz = dest[ar]; if (cap[ar] == 0 && nivel[viz] == NULO) { nivel[viz] = nivel[no] + 1; fila.push(viz); } }
 }
 } int admissivel(int no) {
           \hat{i}f (nivel[nõ] == nivel[dest[ar]] + 1 && capres(ar) > 0) return ar; padj[no]++;
padj[no] = 0;<br>return NULO;<br>}
    int retrocede(int no) {int i, ar, viz, menor = NULO;<br>if (--qtd[nivel[no]] == 0) return NULO;
       for (i = 0; i < nadj[no]; i++) {<br>
ar = adj[no][i]; viz = dest[ar];<br>
if (capres(ar) <= 0) continue;<br>
if (menor == NULO || nivel[viz] < nivel[menor]) menor = viz;
        if (menor != NULO) nivel[no] = nivel[menor]; qtd[++nivel[no]]++; return ((ent[no] == NULO) ? no : orig(ent[no])); }int avanca(int no, int ar) {<br>int viz = dest[ar];<br>ent[viz] = ar;<br>lim[viz] = min(lim[no], capres(ar));<br>return viz;
   int aumenta(int ini, int fim) {<br>int ar, no = fim, fmax = \lim_{n \to \infty}<br>while (no != ini) {
fluxo[ar = ent[no]] += fmax;<br>fluxo[inv(ar)] -= fmax;<br>no = orig(ar);<br>}
return fmax;<br>}
```

```
 ////////////////////////////////////////////////////////////////////////////// // Função específica para Fluxo a Custo Mínimo. //
 // Algoritmo de Dijkstra: O(m * log n) // void dijkstra(int ini) { int i, j, k, a; double d; priority_queue<pair<double, int> > heap; memset(ent, NULO, sizeof(ent)); memset(marc, 0, sizeof(marc));for (i = 0; i < nvt; i++) dist[i] = INFINITY;<br>heap.push(make_pair(dist[ini] = 0.0, ini));
     while (!heap.empty()) {<br>
i = heap.top().second; heap.pop();<br>
if (marc[i]) continue; marc[i] = 1;<br>
for (k = 0; k < nadj[i]; k++) {<br>
a = adj[i][k]; j = dest[a]; d = dist[i] + custores(a);<br>
if (capres(a) >= delta && cmp(d, d
 } } } ////////////////////////////////////////////////////////////////////////////// // Função específica para Pontos de Articulação e Pontes. //int dfs_partponte(int no, int ent) {<br>int i, ar, viz, nf = 0;
     for (i = 0; i < nadj[no]; i++) {<br>ar = adj[no][i]; viz = dest[ar];
        if (prof[viz] == NULO) {<br>
menor[viz] = prof[viz] = prof[no] + 1;<br>
dfs_partponte (viz, ar); nf++;
            if (menor[viz] >= prof[no]) {<br> part[no] = 1;<br>if (menor[viz] == prof[viz]) ponte[ar] = ponte[inv(ar)] = 1;
else menor[no] = min(menor[no], menor[viz]);<br>}
else if (inv(ar) != ent) menor[no] = min(menor[no], prof[viz]);<br>}
      return nf; }
```
 ////////////////////////////////////////////////////////////////////////////// // Funções específicas para Componentes Fortemente Conexas. // // Ordenação Topológica (duas primeiras funções). //void dfs\_topsort(int no) {<br>for (int i = 0; i < nadj[no]; i++) {<br>int ar = adj[no][i], viz = dest[ar];<br>if (!transp(ar) && prof[viz] == NULO) {<br>prof[viz] = prof[no] + 1; dfs\_topsort(viz); } ord[--nord] = no; } void topsort() { memset(prof, NULO, sizeof(prof)); $nord = nvt;$ for (int i = 0; i < nvt; i++)<br>if (prof[i] == NULO) {<br>prof[i] = 0; dfs\_topsort(i); }void dfs\_compfortcon(int no) {<br>
comp[no] = ncomp;<br>
for (int i = 0; i < nadj[no]; i++) {<br>
int ar = adj[no][i], viz = dest[ar];<br>
if (transp(ar) && comp[viz] == NULO) dfs\_compfortcon(viz); } ////////////////////////////////////////////////////////////////////////////// // Função específica para 2 SAT. // // Adiciona ao grafo as arestas correspondentes a clausula // ((x = valx) ou (y = valy)) // void clausula(int x, bool valx, int y, bool valy) { int hipA, teseA, hipB, teseB;if (valx) { hipA = falso(x); teseB = verd(x); } else { hipA = verd(x); teseB = falso(x); } if (valy) { hipB = falso(y); teseA = verd(y); } else { hipB = verd(y); teseA = falso(y); } aresta(hipA, teseA); aresta(hipB, teseB); }

```
 ////////////////////////////////////////////////////////////////////////////// // Fluxo Máximo: O(n^2 * m) //int maxflow(int ini, int fim) {<br>int ar, no = ini, fmax = 0;
       memset(fluxo, 0, sizeof(fluxo)); memset(padj, 0, sizeof(padj)); revbfs(ini, fim); lim[ini] = INF; ent[ini] = NULO;while (nivel[ini] < nvt && no != NULO) {
         if (\hat{a}r = \alphadmissivel(no)) == NULO) no = retrocede(no);
         else if ((no = avanca(no, ar)) == film)<br>fmax += aumenta(ini, fim);<br>no = ini;
       }return fmax;<br>}
   ////////////////////////////////////////////////////////////////////////////// // Fluxo a Custo Mínimo: O(m^2 * log n * log U) //
 // Parametro global específico: imb // double mincostflow() {int a, i, j, k, l,̃ U = 0;<br>double C = 0.;
       memset(pot, 0, sizeof(pot)); memset(fluxo, 0, sizeof(fluxo));for (a = 0; a < nar ; a++) {<br>if (cmp(custo[a]) > 0) C += custo[a];<br>U = max(cap[a], U);
for (i = 0; i < nvt; i++) U = max(imb[i], max(-imb[i], U));<br>for (delta = 0x40000000; delta > U; delta /= 2);
       imb[nvt] = nadj[nvt] = 0; U *= 2 * nvt; C *= 2; for (i = 0; i < nvt; i++) { aresta(i, nvt, U, C); aresta(nvt, i, U, C); }
 nvt++;while (delta >= 1) {
         for (a = 0; a < nar ; a_{+1}) {
             for \begin{array}{ll} \text{i} &amp;= \text{orig}(a); \text{j} = \text{dest}[a]; \ \text{if} \text{ (delta } <= \text{ capres}(a) \text{ &amp; &amp; &amp; &amp; \\ \text{if} \text{ (delta } <= \text{ capres}(a)) &amp; &amp; 0) \text{ } &amp; \text{fuxo}[\text{inv}(a)] &amp; = \text{ capres}(a); \ \text{if } \text{luxo}[i] &amp; = \text{capres}(a); \text{if } \text{luxo}[a] = \text{cap}[a]; \end{array} }
```
};

```
 while (true) {
 for (k = 0 ; k < nvt && imb[k] < delta; k++); for (l = nvt - 1 ; l >= 0 && imb[l] > -delta; l--); if (k == nvt || l < 0) break;dijkstra(k);<br>for (i = 0 ; i < nvt ; i++) pot[i] -= dist[i];<br>for (a = ent[l]; a != NULO; a = ent[orig(a)]) {<br>fluxo[a] += delta; fluxo[inv(a)] -= delta;

 imb[k] -= delta; imb[l] += delta; }delta /= 2;<br>}
     C = 0.;<br>for (a = 0; a < nar; a++) if (fluxo[a] > 0) C += fluxo[a] * custo[a];
  return C;<br>}
   ////////////////////////////////////////////////////////////////////////////// // Encontra os Pontos de Articulação e as Pontes. //void partponte() {<br>
memset(part, 0, sizeof(part));<br>
memset(ponte, 0, sizeof(ponte));<br>
memset(menor, NULO, sizeof(prof));<br>
memset(menor, NULO, sizeof(menor));<br>
mamset(menor, NULO, sizeof(menor));
     npart = nponte = 0;
      for (int i = 0; i < nvt; i++)<br>
if (prof[i] == NULO) {<br>
menor[i] = prof[i] = 0;<br>
if (dfs_partponte(i, NULO) < 2) part[i] = 0;
      for (int i = 0; i < nvt; i++) if (part[i]) npart++;
      for (int i = 0; i < nar; i++) if (ponte[i]) nponte++;
     nponte /= 2;
   ////////////////////////////////////////////////////////////////////////////// // Encontra as Componentes Fortemente Conexas. //int compfortcon() {<br>memset(comp, NULO, sizeof(comp));<br>ncomp = 0;
      topsort();
      for (int i = 0; i < nvt; i++)<br>if (comp[ord[i]] == NULO) {<br>repcomp[ncomp] = ord[i];<br>dfs_compfortcon(ord[i]);
         ncomp++;
      return ncomp;
```
 ////////////////////////////////////////////////////////////////////////////// // Decide se a conjunção das cláusulas pode ser satisfeita. // int twosat(int nvar) {for (int  $i = 0$ ;  $i <$  nvar;  $i+1$ )<br>if (comp[verd(i)] == comp[falso(i)]) return 0;return 1;

```
////////////////////////////////////////////////////////////////////////////////
// Aho-Corasick ////////////////////////////////////////////////////////////////
////////////////////////////////////////////////////////////////////////////////#include <map>#include \langlelist>

#include <queue> #include <string>const int MAX_NO = 100010;const int MAX<sub>PAD</sub> = 1010;
typedef map<char, int> mapach; typedef map<string, int> mapastr;struct automato {

 mapach trans[MAX_NO]; mapastr pad; list<int> pos[MAX_PAD]; int falha[MAX_NO], final[MAX_NO], tam[MAX_PAD], numNos; automato(): numNos(0) {} ////////////////////////////////////////////////////////////////////////////// // Função de inicialização. //
 // Uma chamada por instância, antes de todas as outras funções. // void inic() {memset(falha, NULO, sizeof(falha));<br>memset(final, NULO, sizeof(final));<br>for (int i = 0; i < numNos; i++) trans[i].clear();<br>pad.clear(); numNos = 1;<br>}
   ////////////////////////////////////////////////////////////////////////////// // Função que adiciona um padrão ao autômato reconhecedor. //// Uma chamada por padrão, depois da inicialização.
  // Retorna o índice de acésso a variável global pos.<br>//
   int adiciona_padrao(char* s) { pair<mapach::iterator, bool> pch; int i, no = 0, numPad = pad.size(); if (pad.count(s)) return pad[s]; else pad.insert(make_pair(s, numPad)); for (i = 0; s[i]; i++) { if ((pch = trans[no].insert(make_pair(s[i], numNos))).second) numNos++; no = pch.first->second; }tan[numPad] = i ? i : 1;<br>return final[no] = numPad;
                                                                                                                };
```

```
 ////////////////////////////////////////////////////////////////////////////// // Função que gera o tratamento de falhas. //
 // Uma chamada por instância, depois da adição de todos os padrões. //void gera_falhas() {<br>queue<int> fila;<br>int filho;<br>foreach (it, all(trans[0])) {<br>falha[filho = it->second] = 0;<br>fila.push(filho);<br>}
     while (!fila.empty()) {<br>int atual = fila.front(); fila.pop();
       foreach (it, all(trans[atual])) {<br>char c = it->first; filho = it->second; int ret = falha[atual];
           while (ret != NULO && !trans[ret].count(c))ret = falha[ret]:if (ret != NULO) {

 falha[filho] = trans[ret][c]; if (final[filho] == NULO && final[falha[filho]] != NULO) final[filho] = final[falha[filho]]; } else if (trans[0].count(c)) falha[filho] = trans[0][c]; fila.push(filho); } } } ////////////////////////////////////////////////////////////////////////////// // Função que busca os padrões em uma cadeia de consulta. //// Uma chamada por consulta, depois da geração do tratamento de falhas.<br>// Preenche a variável global pos.<br>//
   void consulta(char* s) {
 int ret, atual = 0, i = 0;int N = pad.size();<br>for (int j = 0; j < N; j++) pos[j].clear();
      do {
 while (atual != NULO && !trans[atual].count(s[i]))atual = falha[atual];<br>atual = (atual == NULO) ? 0 : trans[atual][s[i]];
       for (ret = atual; ret != NULO && final[ret] != NULO; ret = falha[ret]) {<br>pos[final[ret]].push_back(i - tam[final[ret]] + 1);<br>while (falha[ret] != NULO && final[falha[ret]] == final[ret])
             ret = falha[ret];
 } while (s[i++]); }
```

```
//////////////////////////////////////////////////////////////////////////////// // Árvore de segmentos ///////////////////////////////////////////////////////// ////////////////////////////////////////////////////////////////////////////////struct segtree { int B, E, C;
 segtree *L, *R; double len; int a, lbd, rbd; // só para union_perimeter()segtree(int b, int e): B(b), E(e), len(0), C(0), a(0), lbd(0), rbd(0) {<br>if (E - B > 1) {
         int M = (B + E) / 2;
      L = new segtree(B, M);<br>R = new segtree(M, E);<br>} else if (E - B == 1) {
L = new segtree(B, B);<br>R = new segtree(E, E);<br>} else L = R = NULL;<br>}
~segtree() { delete L; delete R; }<br>void insert(int b, int e) {<br>if (e <= B || E <= b || B == E) return;<br>if (b <= B && E <= e) C++;<br>else { L->insert(b, e); R->insert(b, e); }<br>update();<br>}
void erase(int b, int e) {<br>
if (e <= B || E <= b || B == E) return;<br>
if (b <= B && E <= e) C--;<br>
else { L->erase(b, e); R->erase(b, e); }<br>
update();<br>
}

 void update(); };struct rect {double x1, y1, x2, y2;<br>rect(double x1 = 0, double y1 = 0, double x2 = 0, double y2 = 0): \<br>x1(x1), y1(y1), x2(x2), y2(y2) {}
 };const int TAM = 110;
double y[2 * TAM];void segtree::update() { if (C) {
 len = y[E] - y[B]; a = 2;
 lbd = rbd = 1; } else {
 len = L->len + R->len;
 a = L->a + R->a - 2 * L->rbd * R->rbd;\{ \}lbd = L->lbd; rbd = R->rbd;
}
```

```
double union_area(vector<rect>& R) {int n = R.size(); if (n == 0) return 0;
       vector< pair<double, int> > E;<br>
int m = 0;<br>
for (int i = 0; i < n; i++) {<br>
E.push_back(make_pair(R[i].x1, i));<br>
E.push_back(make_pair(R[i].x2, ~i));<br>
y[m++] = R[i].y1;<br>
y[m++] = R[i].y2;
  sort(all(E)); sort(y, y + m); m = unique(y, y + m, cmp_eq) - y;<br>double last = E[0].first, r = 0;<br>segtree T(0, m-1);<br>for (int i = 0; i < 2*n; i++) {<br>int k = E[i].second; bool in = (k >= 0); if (!in) k = ~k;
             double dx = E[i].first - last, dy = T.len;<br>r += dx * dy;
           int a = lower_bound(y, y + m, R[k].y1, cmp_lt) - y;<br>int b = lower_bound(y, y + m, R[k].y2, cmp_lt) - y;<br>if (in) T.insert(a, b);<br>else T.erase(a, b);
             last += dx;
 return r;}double union_perimeter(vector<rect>& R) {<br>
int n = R.size(); if (n == 0) return 0;<br>
vector< pair<double, int> > E;<br>
int m = 0;<br>
for (int i = 0; i < n; i++) {<br>
E.push_back(make_pair(R[i].x1, i));<br>
E.push_back(make_pair(R[i
  \text{Sort}\text{(all(E))}; \text{ sort}(y, y + m); \text{ m = unique}(y, y + m, \text{cmp\_eq}) - y; \text{double last = E[0].} \text{first, } \text{r = 0, dy = 0}; \text{segrree T}(0, m-1); \text{segr} = 0; \text{for (int i = 0; i < 2*n; i++) } \text{for (int i = 0; i < 2*n; i++) } \text{int k = E[i].} \text{second; bool in = (k >= 0); if (lin) k = ~k}; \text{cm} = \text{cm} = \text{cm} = \text{cm} = \text{cm} = \text{cm} = \text{cm}double dx = E[i].first - last;
             r += dx * T.a;int a = lower_bound(y, y + m, R[k].y1, cmp_lt) - y;<br>int b = lower_bound(y, y + m, R[k].y2, cmp_lt) - y;<br>if (in) T.insert(a, b);<br>else T.erase(a, b);
             r += fabs(dy - T.len);<br>dy = T.len;<br>last += dx;

 return r;}
```

```
////////////////////////////////////////////////////////////////////////////////
// Polinômios //////////////////////////////////////////////////////////////////
////////////////////////////////////////////////////////////////////////////////#include <complex> #include <vector>typedef complex<double> cdouble;int cmp(cdouble x, cdouble y = 0, double tol = EPS) {<br>return cmp(abs(x), abs(y), tol);
}const int TAM = 200;
struct poly {<br>
cdouble poly[TAM]; int n;<br>
poly(int n = 0): n(n) { memset(p, 0, sizeof(p)); }<br>
cdouble& operator (](int i) { return p[i]; }<br>
poly r(n-1);<br>
for (int i = 1; i <= n; i++)<br>
r[i-1] = p[i] * cdouble(i);
       return r;
   pair<poly, cdouble> ruffini(cdouble z) {
      if (n == 0) return make_pair(poly(), \delta);<br>poly r(n-1);<br>for (int i = n; i > 0; i--) r[i-1] = r[i] * z + p[i];<br>return make_pair(r, r[0] * z + p[0]);
cdouble operator ()(cdouble z) {        return ruffini(z).second;    }<br>cdouble find_one_root(cdouble x) {
poly p0 = *this, p1 = ~p0, p2 = ~p1;<br>int m = 1000;<br>while (m--) {
          cdouble y0 = p0(x);<br>if (cmp(y0) == 0) break;
       while (m-3) {<br>cdouble y0 = p0(x);<br>if (cmp(y0) == 0) break;<br>cdouble G = p1(x) / y0;<br>cdouble H = G * G - p2(x) - y0;<br>cdouble R = sqrt(cdouble(n-1) * (H * cdouble(n) - G * G));<br>cdouble D1 = G + R, D2 = G - R;
           cdouble a = \text{cdoubl\'e}(n) / (\text{cmp}(\hat{D1}, \hat{D2}) > 0 ? D1 : D2);
       x = a;<br>if (cmp(a) == 0) break;
return x;<br>}

 vector<cdouble> roots() {poly q = *this;<br>
vector<cdouble> r;<br>
while (q.n > 1) {<br>
cdouble z(rand() / double(RAND_MAX), rand() / double(RAND_MAX));<br>
z = q.find_one_root(z); z = find_one_root(z);<br>
q = q.ruffini(z).first;<br>
r.push_back(z);
return r;<br>}

};
```
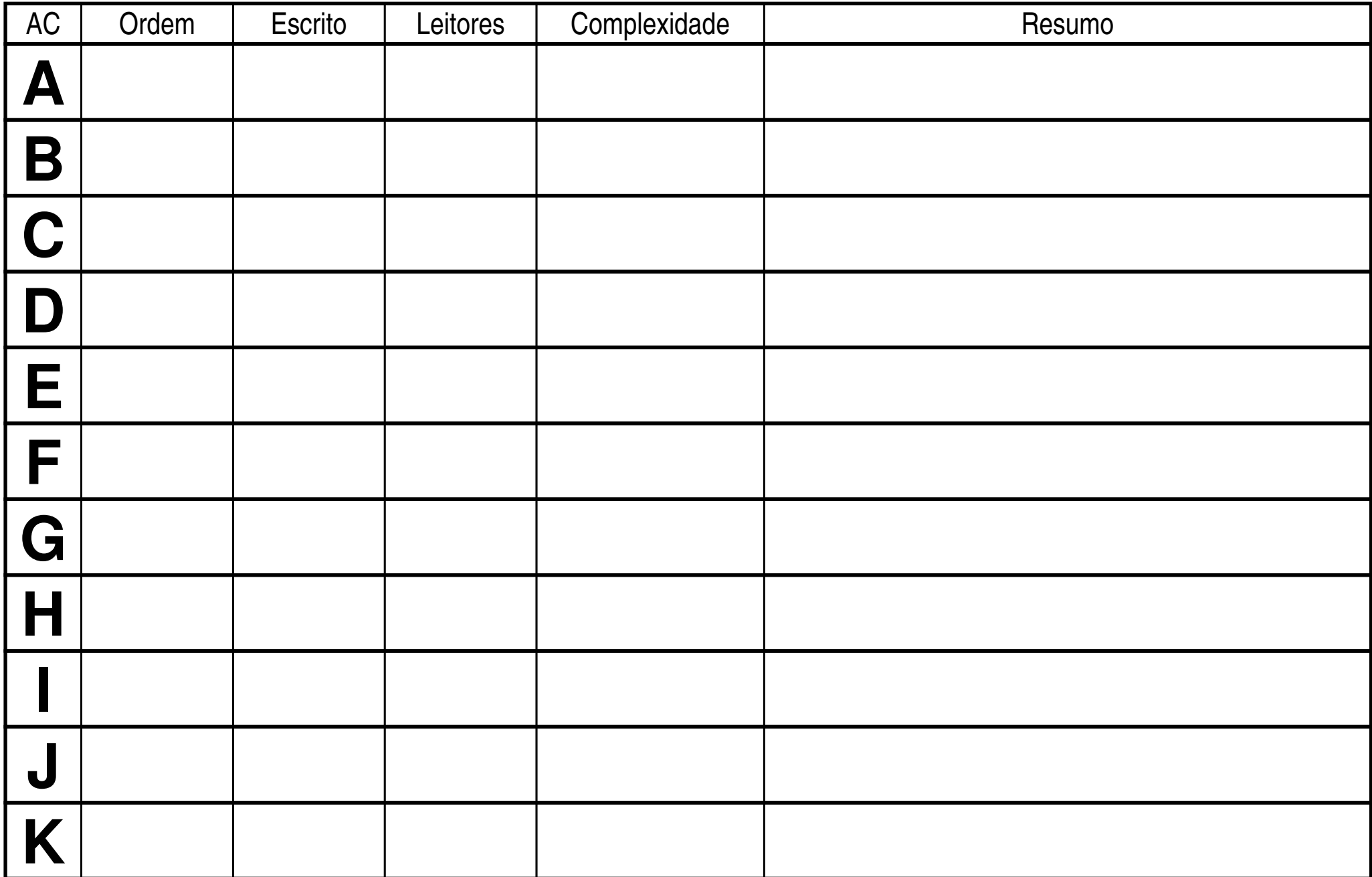